## **Exploring transformations with the TI-84 Plus CE graphing calculator Dr. Richard Parr (rparr@rice.edu) Rice University School Mathematics Project (http://rusmp.rice.edu)**

п

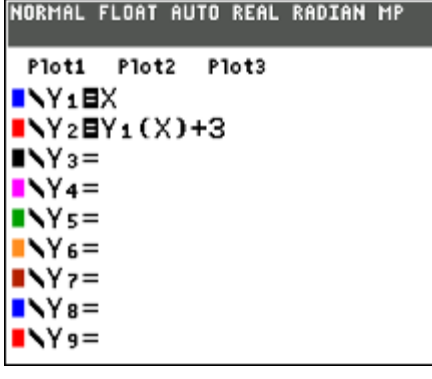

Compare the graphs and tables of  $Y_1 = X$  and  $Y_2 = Y_1(X) + 3$ . What is the function that is being graphed in  $Y_2$ ?

How are the graphs the same?

How are the graphs different?

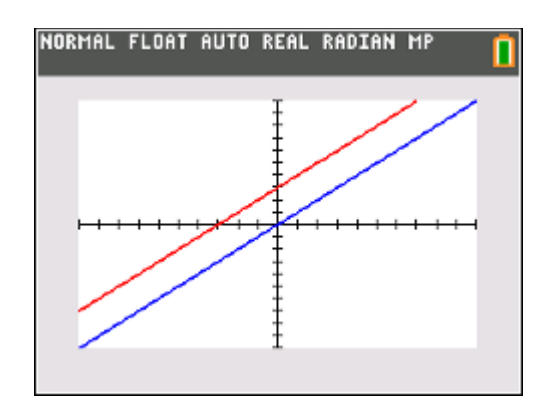

Compare the tables. What do you notice?

Change the value of 3. Try positive and negative numbers. What do you notice in the tables and graphs?

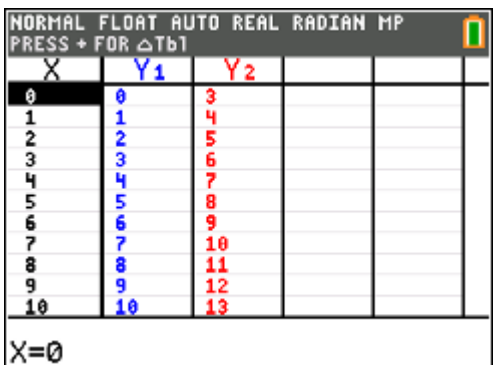

Change  $Y_1$  to  $Y_1 = X^2$ . (Leave  $Y_2$  the same). What is the function that is being graphed now in  $Y_2$ ?

Compare graphs and tables. What do you notice?

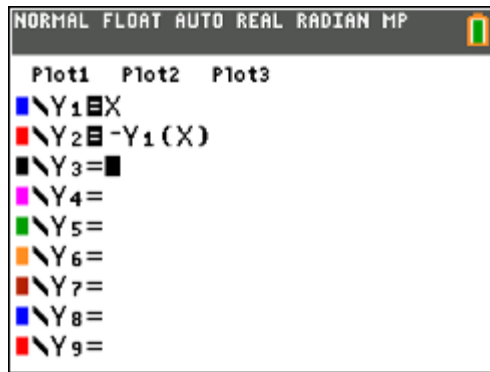

Compare the graphs and tables of  $Y_1$ = X and  $Y_2$ =- $Y_1(X)$ . What is the function that is being graphed in  $Y_2$ ?

How are the graphs the same?

How are the graphs different?

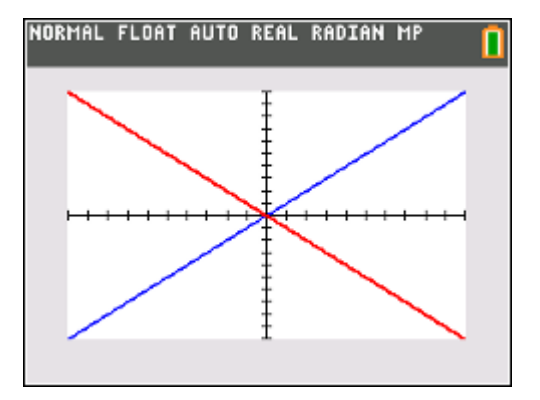

Compare the tables. What do you notice?

Change  $Y_1$  to  $Y_1 = X^2$ . (Leave  $Y_2$  the same). What is the function that is being graphed now in  $Y_2$ ?

Compare graphs and tables. What do you notice?

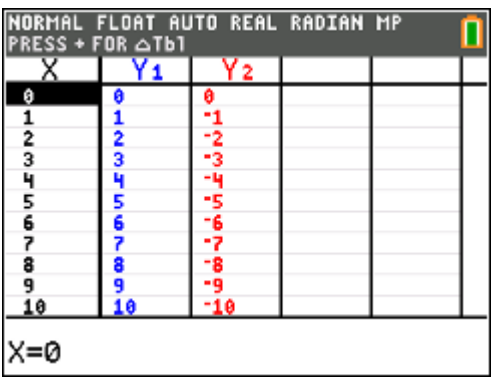

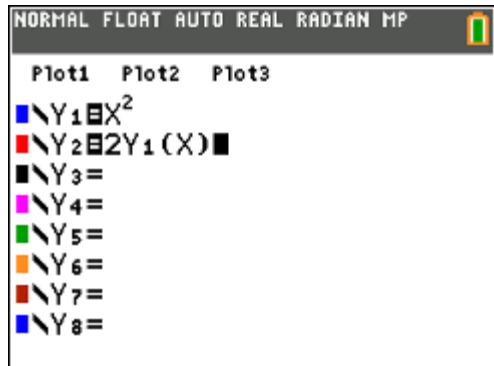

Compare the graphs and tables of  $Y_1 = X$  and  $Y_2 = 2Y_1(X)$ . What is the function that is being graphed in  $Y_2$ ?

How are the graphs the same?

How are the graphs different?

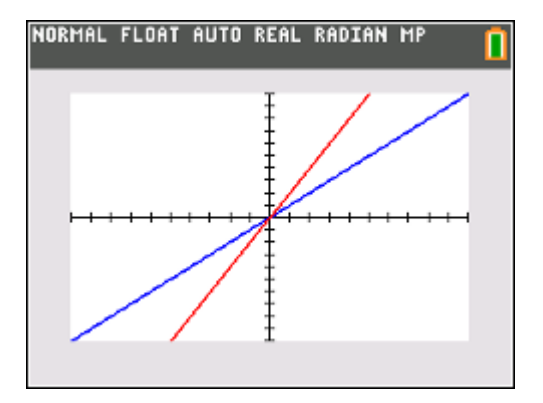

Compare the tables. What do you notice?

Change the value of 2. Try positive and negative numbers. What do you notice in the tables and graphs?

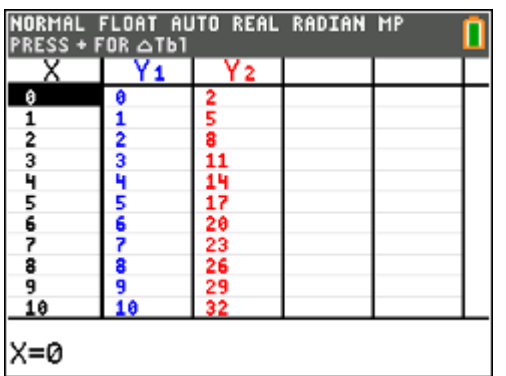

Change  $Y_1$  to  $Y_1 = X^2$ . (Leave  $Y_2$  the same). What is the function that is being graphed now in  $Y_2$ ?

Compare graphs and tables. What do you notice?

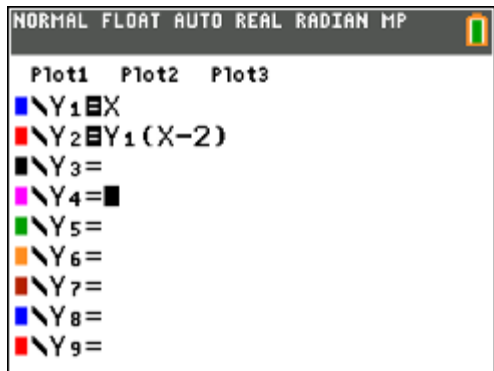

Compare the graphs and tables of  $Y_1 = X$  and  $Y_2 = Y_1(X-2)$ . What is the function that is being graphed in  $Y_2$ ?

How are the graphs the same?

How are the graphs different?

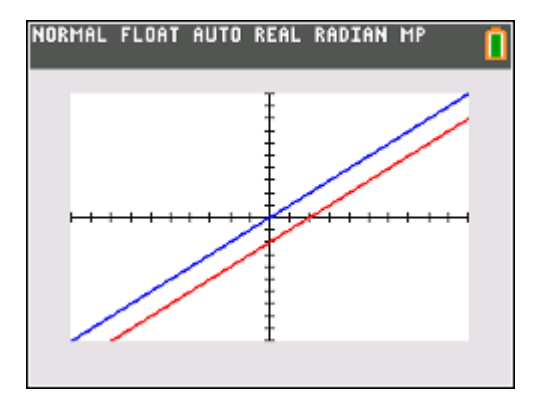

Compare the tables. What do you notice?

Change the value of -2. Try positive and negative numbers. What do you notice in the tables and graphs?

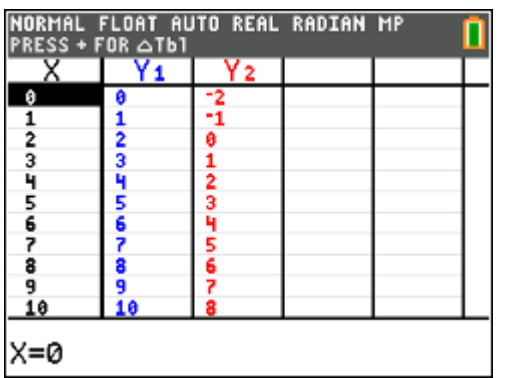

Change  $Y_1$  to  $Y_1 = X^2$ . (Leave  $Y_2$  the same). What is the function that is being graphed now in  $Y_2$ ?

Compare graphs and tables. What do you notice?

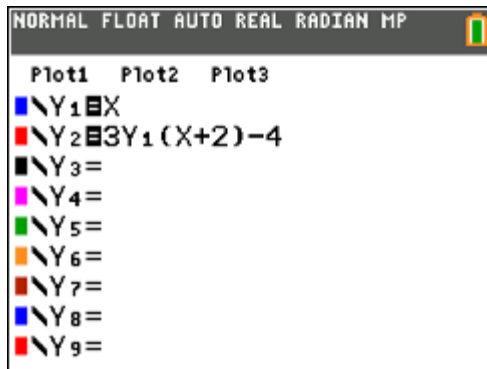

Compare the graphs and tables of  $Y_1$ = X and  $Y_2$ = $Y_1(X+2)$  -4. What is the function that is being graphed in Y2?

How are the graphs the same?

How are the graphs different?

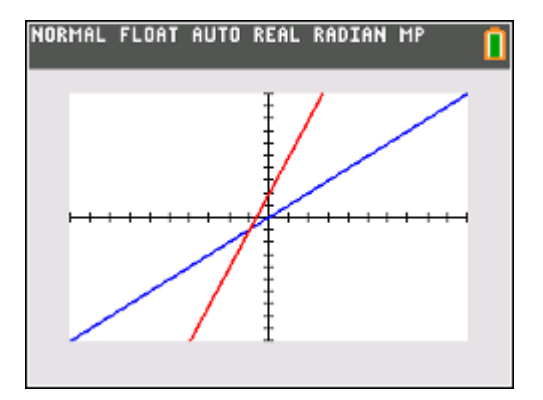

Compare the tables. What do you notice?

Change  $Y_1$  to  $Y_1 = X^2$ . (Leave  $Y_2$  the same). What is the function that is being graphed now in  $Y_2$ ?

Compare graphs and tables. What do you notice?

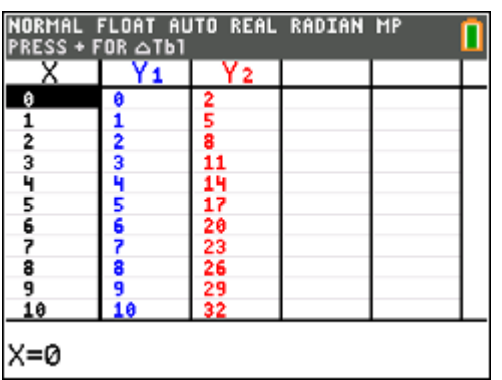

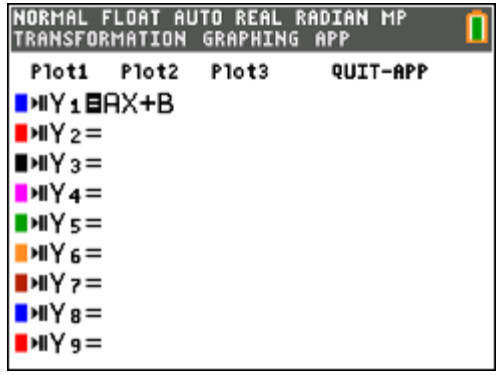

Investigate the TRANSFORMATION app on the TI-84

Change the settings and explore transformations on the parent function.

What are the effects of A and B?

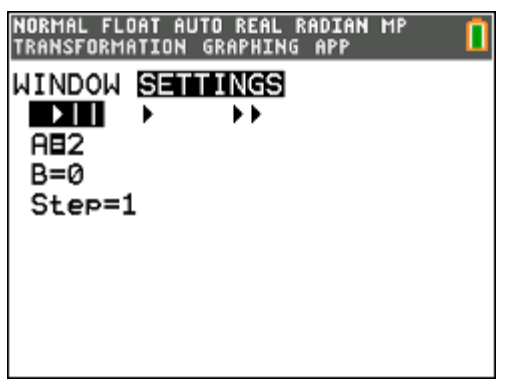

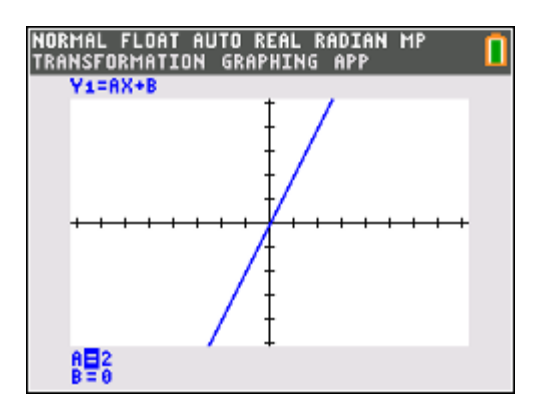

Further Explorations:

Explore the following graphs:

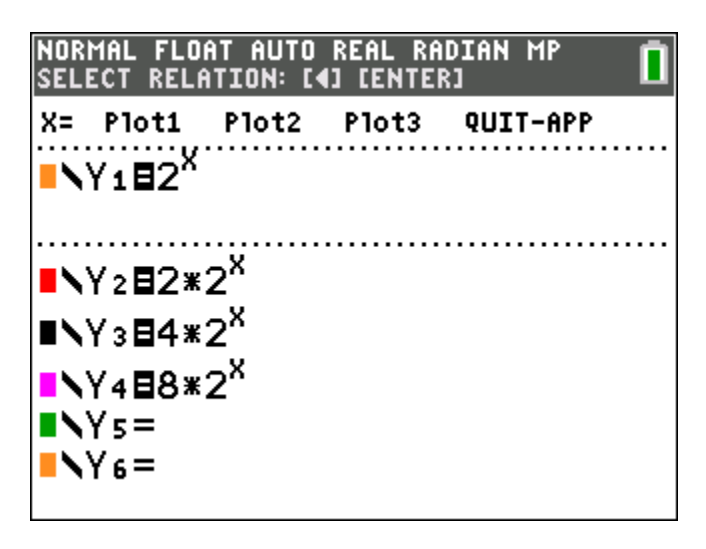

What do you notice about the graphs?

What transformations do you see from the graphs?

Does these transformations match the equations you enetered ? Why or Why not?

Now, explore these graphs:

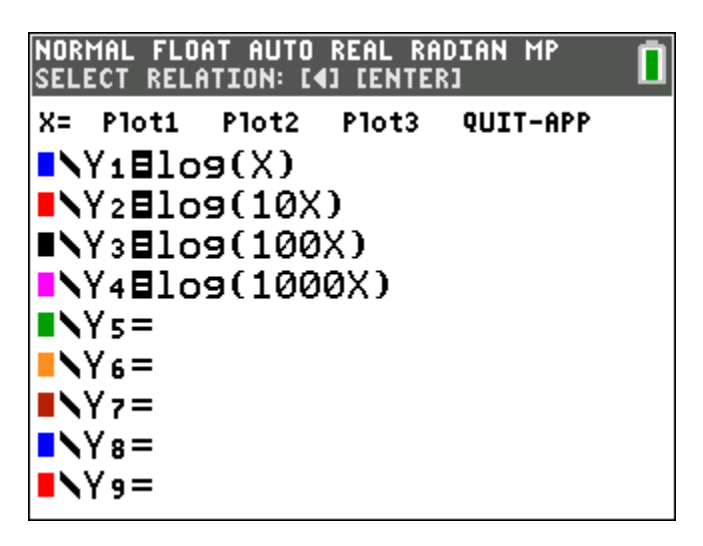

What do you notice about the graphs?

What transformations do you see from the graphs?

Does these transformations match the equations you entered? Why or Why not?